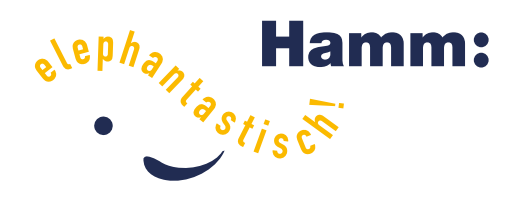

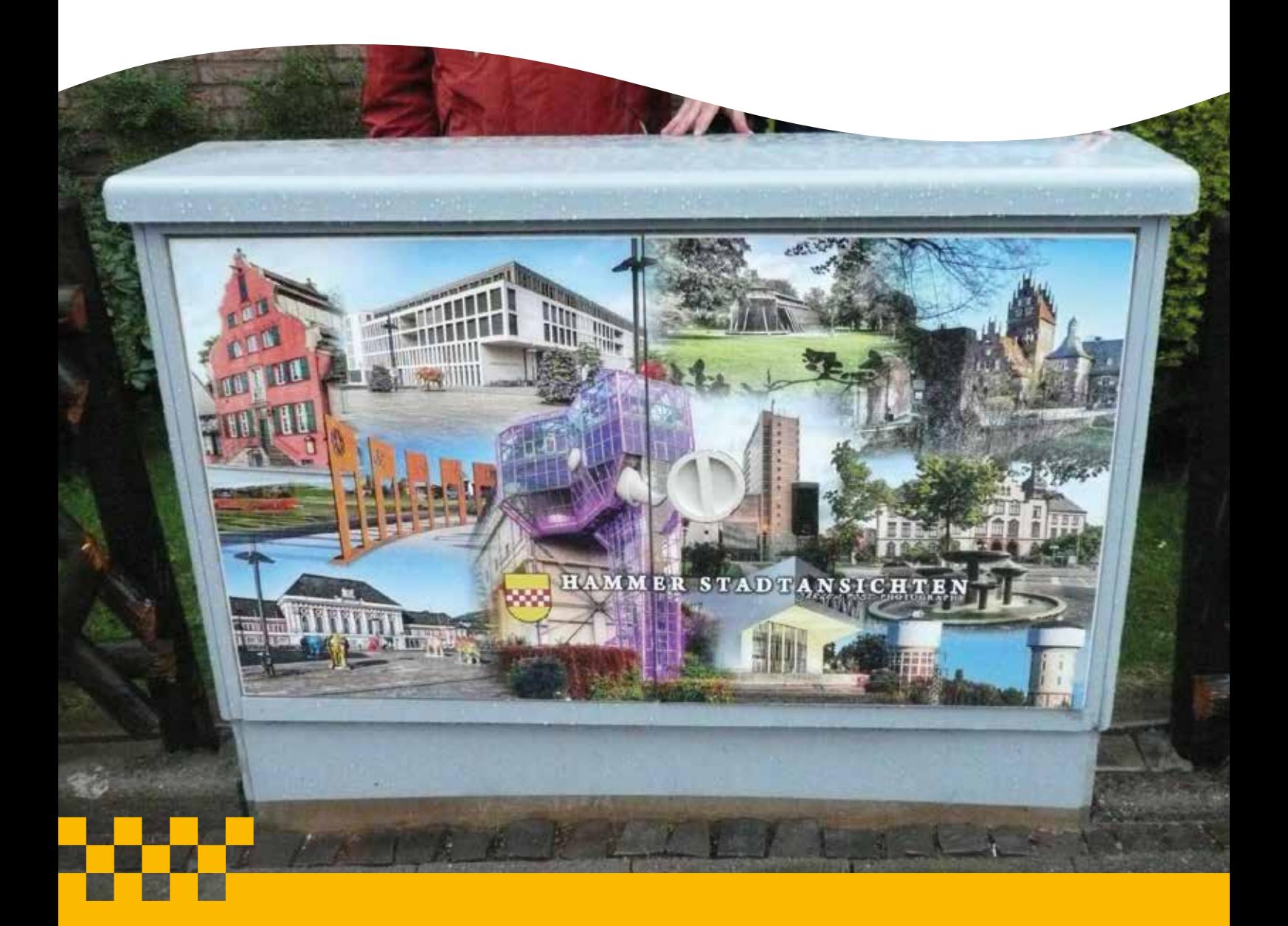

**Leitfaden – Schritt für Schritt zum eigenen Blickfang**

**Fertige Blickfänge in allen Stadtbezirken: Mitte, Uentrop, Rhynern, Pelkum, Herringen, Bockum-Hövel, Heessen**

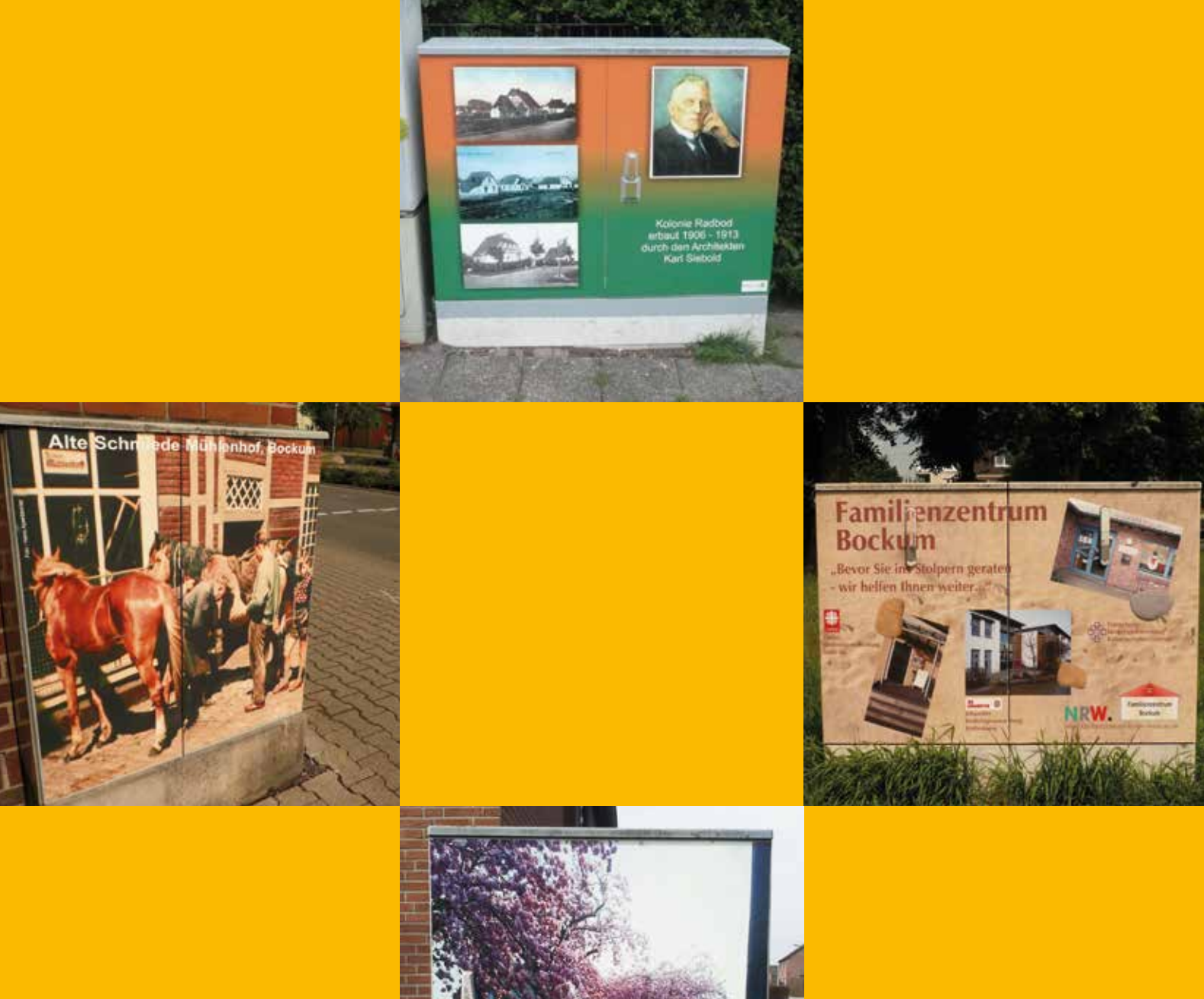

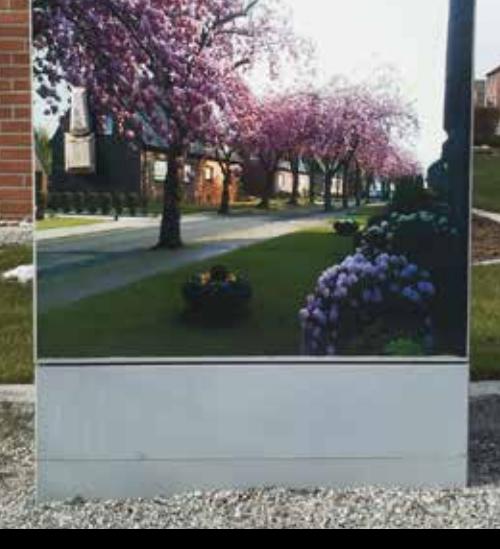

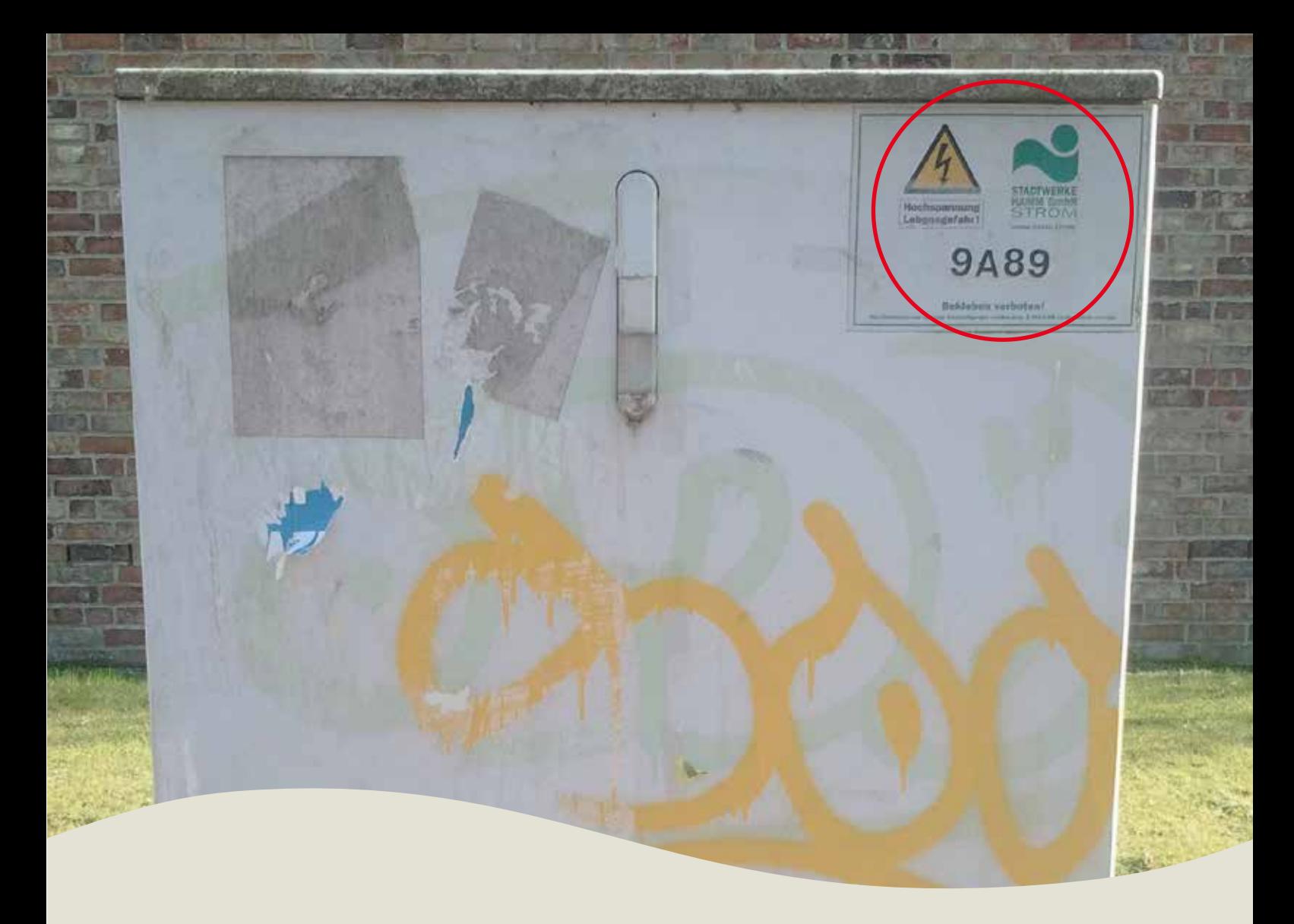

#### **n** Wem gehört der Versorgungskasten?

- n Nicht alle Versorgungskästen im öffentlichen Raum können für ein Blickfang-Projekt verwendet werden. Daher ist zu nächst von Ihnen zu prüfen, wer Eigentümer des Kastens ist.
- **n In Frage kommen nur Versorgungskästen der Stadtwerke.** Erkennbar an einem Aufkleber mit dem Aufdruck "Stadtwerke Hamm".

#### **n** Erforderliche Informationen des Versorgungskastens

- Digitalfoto der Türenfront aufnehmen, auf welcher der Blickfang platziert werden soll.
- Standortangabe z.B. Goethestraße/Ecke Bismarkstraße notieren.
- **n** Bezeichnung des Kastens notieren (siehe Foto oben).
- **n** Breite x Höhe der Türenfront ausmessen.

## n **Klärung der Standdauer des Versorgungskastens**

Damit kein Blickfang-Projekt auf einem Kasten entsteht, der in Kürze aufgrund seines Alters oder technischer Anforderungen ausgetauscht wird, stimmen Sie nun mit den Stadtwerken ab, ob der Kasten in der nächsten Zeit unverändert stehen bleibt.

## n **Kontaktaufnahme mit den Stadtwerken**

Senden Sie dazu das Foto, die genaue Standortangabe und die Bezeichnung des Versorgungskastens an die folgende Email-Adresse der Stadtwerke:

blickfang@stadtwerke-hamm.de

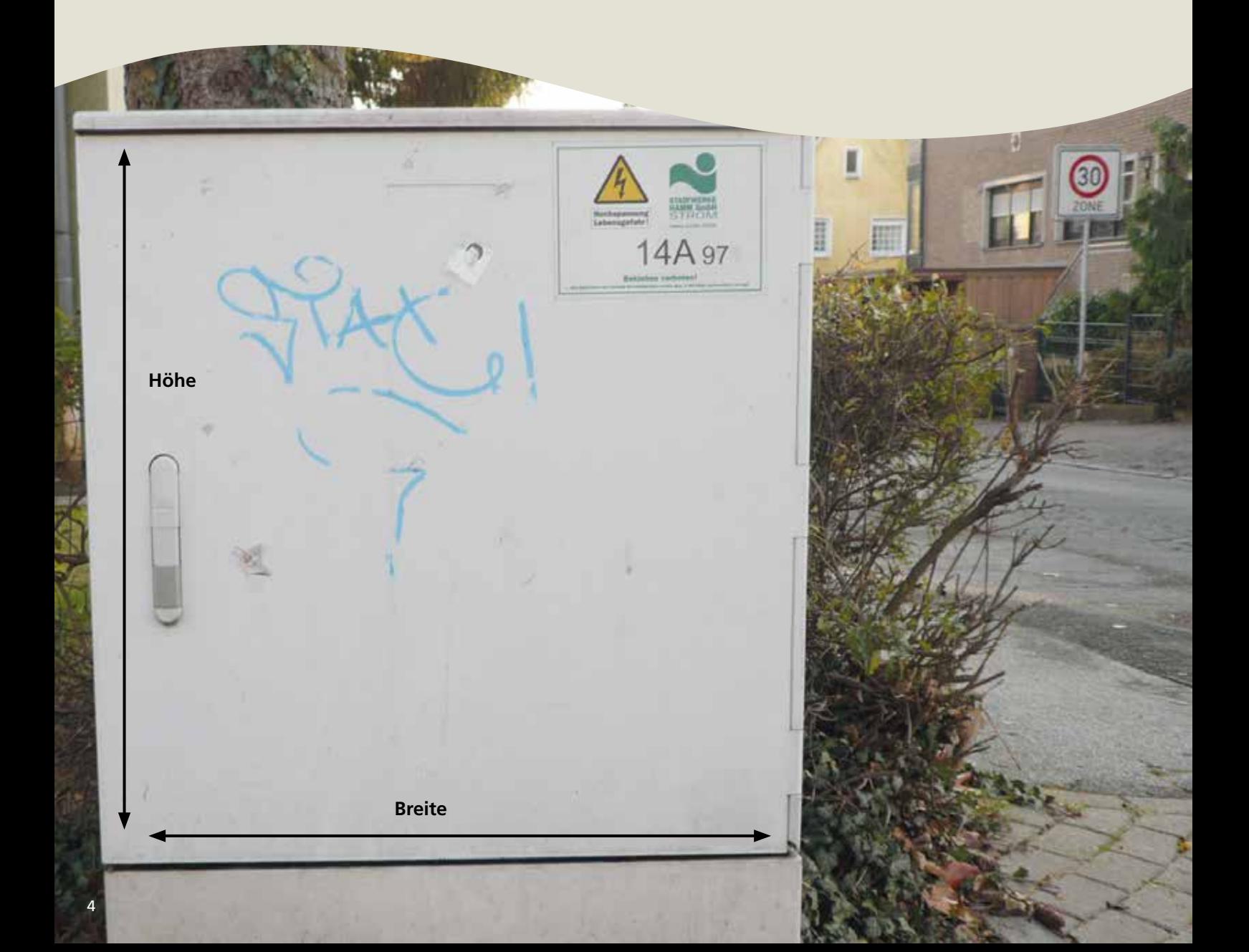

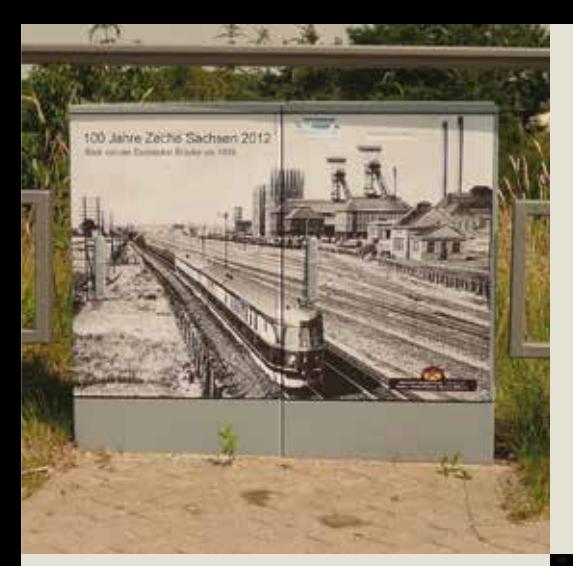

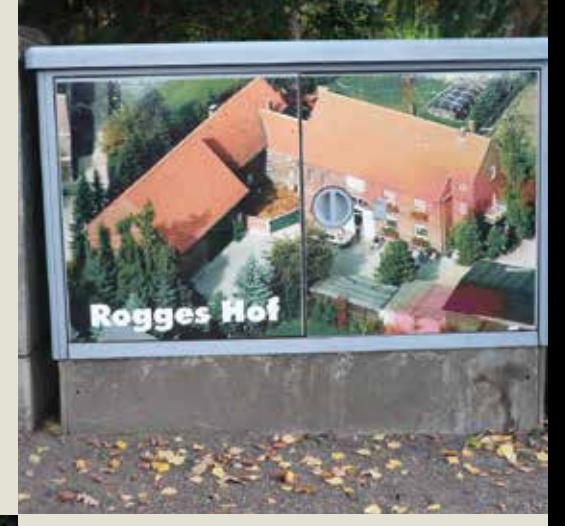

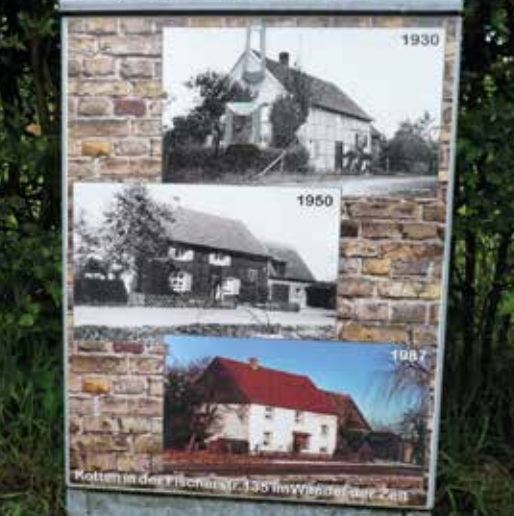

- n **Motivauswahl für den Kasten**
	- n Das gewünschte Motiv muss einen Bezug zur Stadt Hamm bzw. zum Stadtteil haben und darf keine kommerzielle Wer bung oder parteipolitischen Inhalte aufweisen.
	- **n** Erforderlich ist eine digitale Form des gewünschten Motivs.
	- Liegt nur ein Papierbild vor, empfiehlt es sich, dieses von dem ausführenden Unternehmen digitalisieren zu lassen.
	- Motiv an die/den in Schritt 7 genannte/n Bürgeramtsleiter/in senden, um die Freigabe zu erhalten.

#### n **Kontaktaufnahme mit einem ausführenden Unternehmen**

- n Ortsansässige Unternehmen, die bislang an dem Projekt "Blick fänge" beteiligt gewesen sind:
	- n **Smolka Reklame**, Wilhelmstraße 133, 59067 Hamm, Tel.: 02381/443456, E-mail: Smolka-reklame@outlook.de
	- n **Neon-Licht Werbung Redeker,** Günterstraße 42, 59067 Hamm, Tel.: 02381/992255,
	- E-mail: info@redeker-werbung.de **N** Wilmes Werbetechnik, Oberster Kamp 1, 59069 Hamm, Tel.: 02385/940222, E-mail: info@wilmes-werbetechnik.de
- n Gerne können Sie aber auch mit einer anderen Werbefirma Kontakt aufnehmen.
- n Das ausführende Unternehmen wird Ihnen die Kosten für den Druck und das Anbringen des Blickfangs an den von Ihnen aus gewählten Versorgungskasten nennen.

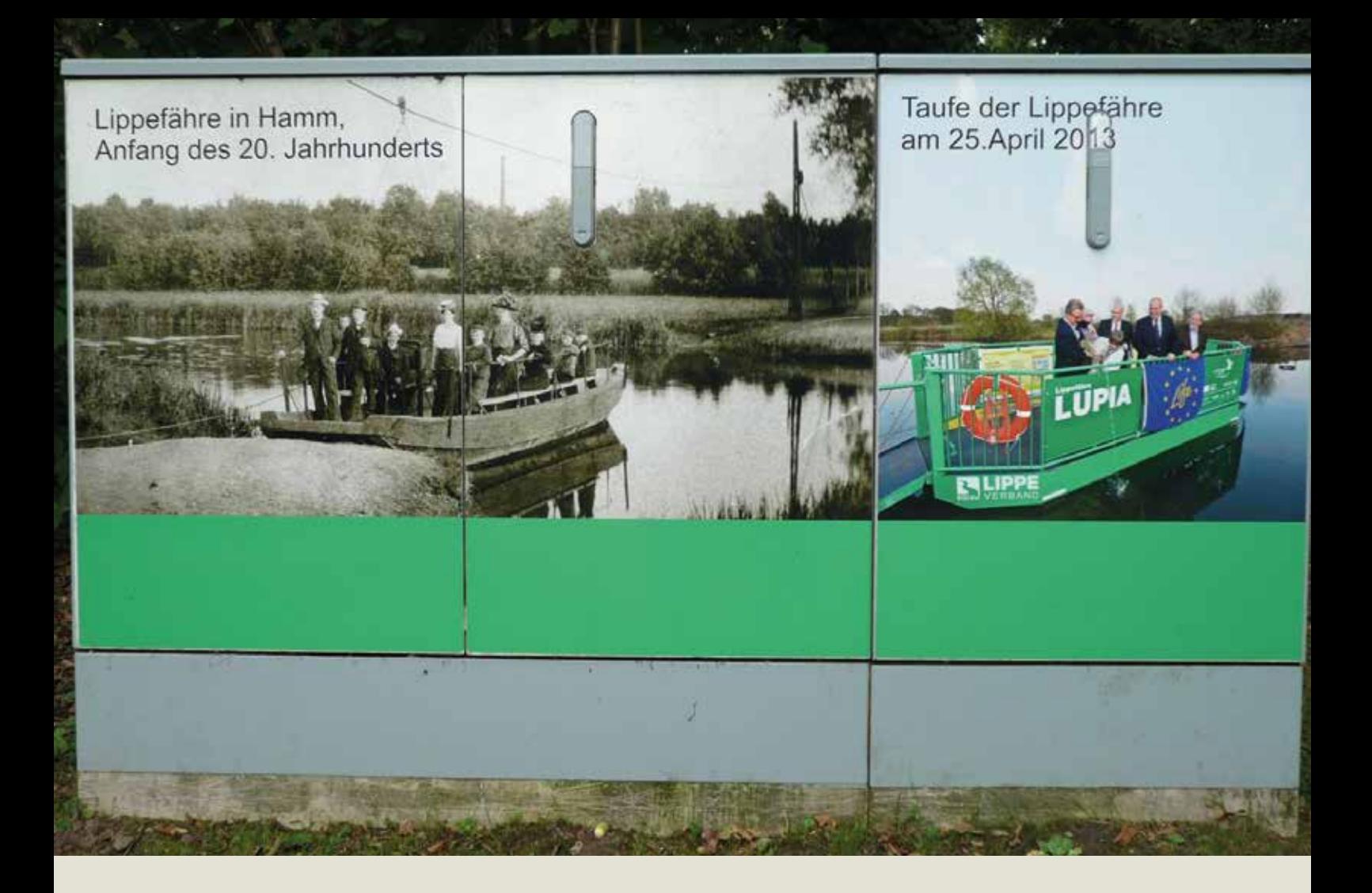

#### **n** Entwurfsabstimmung

- n Das aufgenommene **Foto des Versorgungskastens**, die **Maße** und das **Motiv** sind dem ausführenden Unternehmen zu sen den.
- n Das ausführende Unternehmen fertigt einen Entwurf an und stimmt diesen mit Ihnen ab.

#### n **Auftragsbestätigung**

■ Nach der Druckfreigabe wird der endgültige Entwurf gedruckt und durch das ausführende Unternehmen an dem Versor gungskasten angebracht

#### **n** Verfassen einer Presseeinladung

- **n** Informationen zum Motiv und der Idee des Blickfangs sind in einer Presseeinladung schriftlich festzuhalten. Folgende Fragen sollten dabei beantwortet werden:
	- **n** Wer ist Initiator? Wer ist Sponsor?
	- Kurzbeschreibung/Hintergrundinfo zum Sponsor.
	- Warum Teilnahme an der Aktion Blickfänge (Motivation)?
	- **n** Warum wurde gerade der Versorgungskasten an der Stelle ausgesucht (z.B. räumliche Nähe zum Motiv des Blickfangs oder exponierte Lage des Versorgungskastens im Stadt teil an dem viele Bürger vorbeikommen)?
	- **n** Welches Motiv/welche Motive wurden ausgewählt und warum? Was ist auf dem Bild/den Bildern zu sehen?
	- **n** Benennung der Teilnehmer an dem Pressetermin.
- n Auf der nächsten Seite finden Sie eine beispielhaft formulierte Presseeinladung, die Ihnen als Muster zum Schreiben einer ei genen Presseeinladung dienen soll.

# **Presseeinladung – [ein Beispieltext] "Blickfang im [***Stadtteil Musterhausen***]" Vorstellung eines weiteren, neu gestalteten Versorgungskastens – initiiert und gesponsert durch [***Herrn/Frau Mustermann***] – in der [***Musterstraße / Ecke Beispielplatz***]** Wer ist Initiator/Sponsor? **Das Projekt "Blickfänge im [Stadtteil Musterhausen]"** zur Verschönerung des öffentlichen Raumes durch eine attraktive Gestaltung von Versorgungskästen hat mit [*Herrn/Frau Mustermann*] einen Initiator und Sponsor für einen weiteren Versorgungskasten gefunden. **Motivation für Teilnahme** [*Herr/Frau Mustermann*] möchte mit dem für den Blickfang ausgewählten Motiv einen Beitrag zur Verschönerung des Stadtteils leisten. **Standort des Kastens** Der von [*Herrn/Frau Mustermann*] ausgesuchte Versorgungskasten befindet sich [*im Stadtteil Musterhausen, Ecke Musterstraße / Beispielplatz*]. **Auswahl des Kastens** [*Herr/Frau Mustermann*] hat diesen Kasten ausgewählt [*z.B. wegen der räumlichen Nähe zum Motiv des Blickfangs oder der exponierten Lage des Kastens im Stadtbezirk an dem der Blickfang von vielen Bürgerinnen und Bürgern betrachtet werden kann*]. **Auswahl des Motivs** [*Herr/Frau Mustermann*] hat als Motiv [*ein Foto der St. Beispielkirche ausgewählt.*] **Kurzbeschreibung Motiv** [*Auf dem Motiv ist die St. Beispielkirche im Stadtteil Musterhausen auf einem 1960 aufgenommenen Foto zu sehen. Die Kirche ist bereits zum ersten Mal im Jahr 1300 erwähnt worden. Ein Feuer im Jahr 1915 zerstörte sie mitsamt der Glocke. Der Wiederaufbau konnte bereits ein Jahr später beginnen und der erste Gottesdienst schon im Jahr 1918 gefeiert werden. Es dauerte noch bis 1955 bis ausreichend Gelder zur Verfügung standen um eine neue Glocke gießen und in den Kirchturm einbauen zu lassen. Zum ersten Mal erklang die Glocke am 01. April 1960 zum 660. Geburtstag der St. Beispielkirche*]. **Pressetermin-Teilnehmer** Der neu gestaltete Versorgungskasten wird im Beisein des Initiators und Sponsors [*Herr/Frau Mustermann*] und der/dem Bezirksvorsteherin/Bezirksvorsteher [*Vorname, Name*] vorgestellt. **Pressetermin Treffpunkt ist am [***Freitag, 01.04.2016***], um [***17:00 Uhr***] an dem verschönerten Versorgungskasten im [***Stadtteil Musterhausen***] an der [***Musterstraße / Ecke Beispielplatz***].**

Hierzu möchten wir Sie recht herzlich einladen.

- n **Abstimmung des Pressetermins zur Blickfangeinweihung**
	- **n** Terminfindung mit Bezirksvorsteher/-in (Ansprechpartner):
		- n Bürgeramt Mitte, Bürgeramtsleiter **Nico Schwennecker** Tel.: 02381/179120 Mail: Nico.Schwennecker@Stadt.Hamm.de
		- n Bürgeramt Uentrop, Bürgeramtsleiterin **Frau Lambardt** Tel.: 02381/179200 Mail: Lambardt@Stadt.Hamm.de
		- n Bürgeramt Rhynern, Bürgeramtsleiter **Herr Jägermann** Tel.: 02381/179300 Mail: Jaegermann@Stadt.Hamm.de
		- n Bürgeramt Pelkum, Bürgeramtsleiter **Herr Filthaut** Tel.: 02381/179400 Mail: Filthaut@Stadt.Hamm.de
		- n Bürgeramt Herringen, Bürgeramtsleiter **Paul Siemes** Tel.: 02381/179500 Mail: Siemes@Stadt.Hamm.de
		- n Bürgeramt Bockum-Hövel, Bürgeramtsleiter **Herr Kiffe** Tel.: 02381/179600 Mail: Kiffep@Stadt.Hamm.de
		- n Bürgeramt Heessen, Bürgeramtsleiterin **Julia Krampe-Reinermann** Tel.: 02381/179700 Mail: Julia.Krampe-Reinermann@Stadt.Hamm.de

#### **n** Information der Presse

- n Aufnahme des Pressetermins in die Presseinladung
- n Weiterleitung der Presseeinladung an den nachfolgend auf geführten Medienverteiler zur Information der Presse über den Termin zur Blickfang-Einweihung

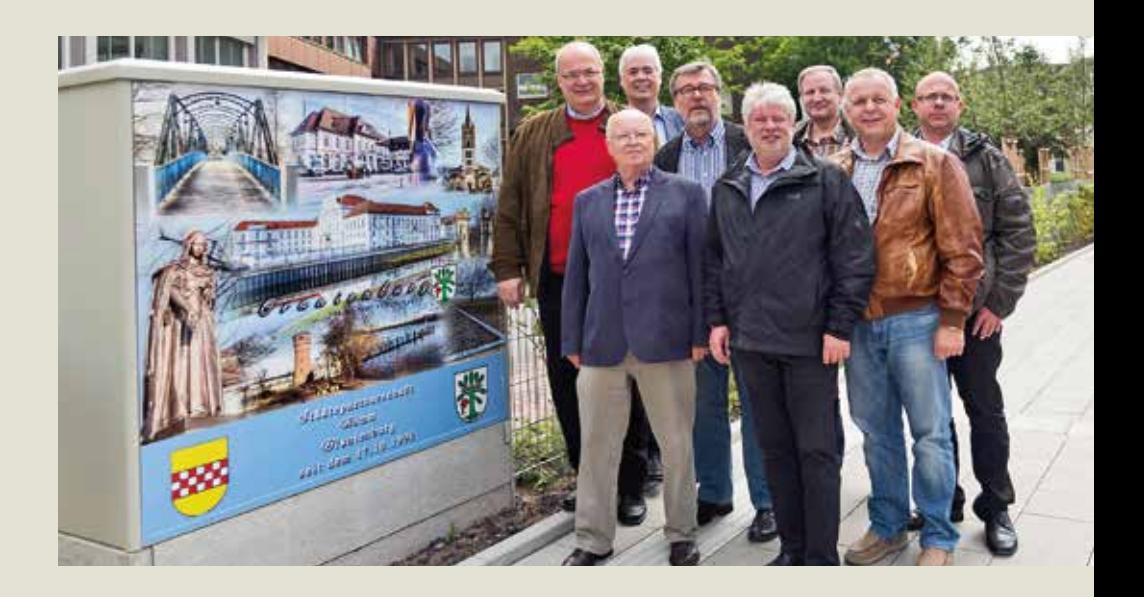

## **Medienverteiler**

**n** Westfälischer Anzeiger, Lokalredaktion Hamm, Gutenbergstraße 1, 59065 Hamm E-Mail: lokales-hamm@wa.de Tel.: 02381/105-0

**n** Radio Lippe Welle Hamm, Redaktion, Medienhaus Hamm, Gutenbergstr. 1, 59065 Hamm E-Mail: redaktion@lippewelle.de Tel.: 02381/105-105

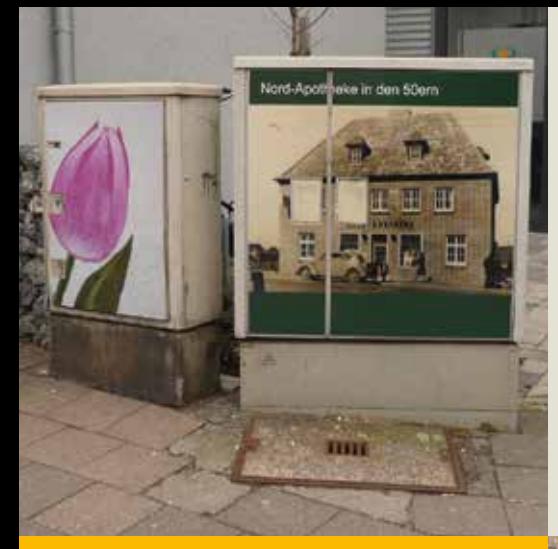

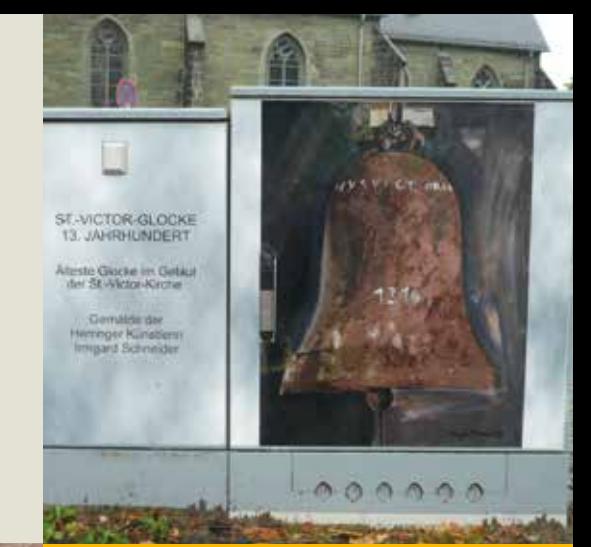

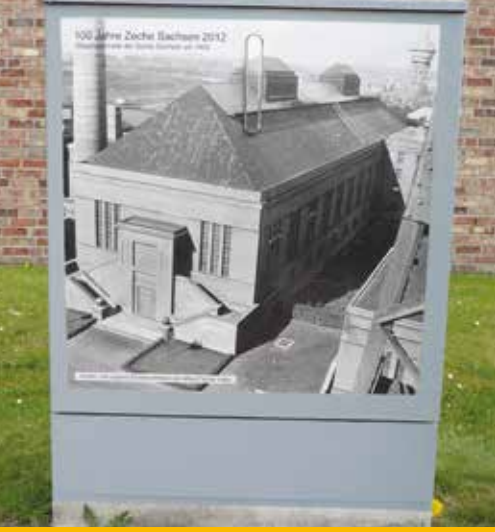

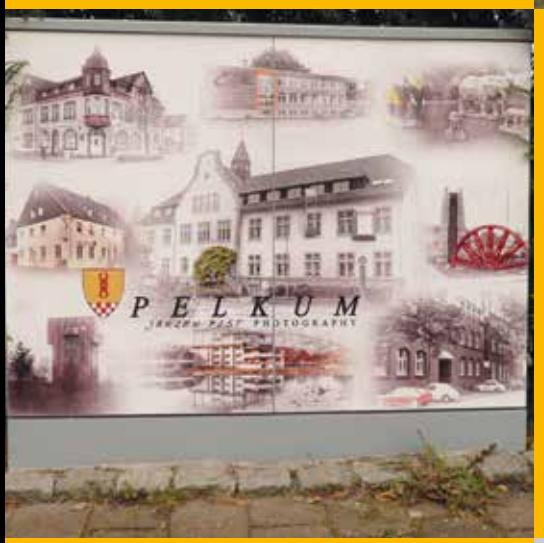

Impressum Herausgeber: Stadt Hamm Der Oberbürgermeister Stadtplanungsamt April 2020

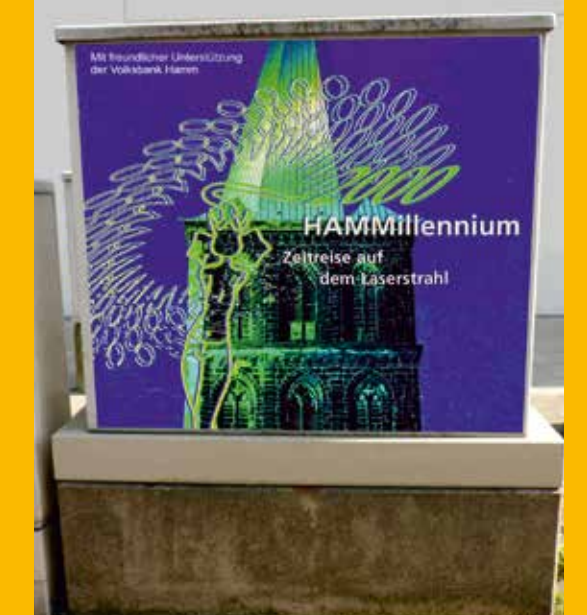

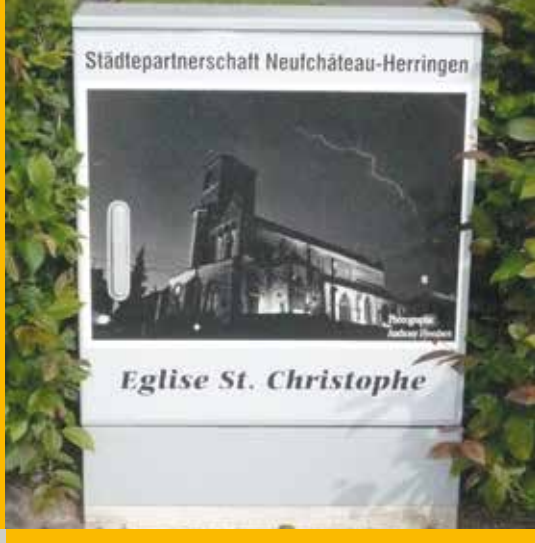

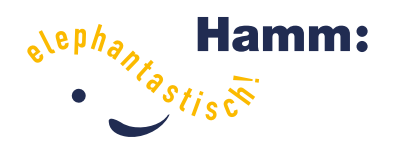

**Bei Rückfragen stehen wir Ihnen gerne zur Verfügung** Stadt Hamm Stadtplanungsamt Ansprechpartnerin: Katja Meusel Telefon 02381/174165 Fax 02381/17104165 E-Mail meusel@stadt.hamm.de Weitere Infos: www.hamm.de